# *Softwaretechnik / Software-Engineering Lecture 9: Live Sequence Charts*

*2017-06-19*

Prof. Dr. Andreas Podelski, **Dr. Bernd Westphal**

Albert-Ludwigs-Universität Freiburg, Germany

### *Topic Area Requirements Engineering: Content*

– 9 – 2017-06-19 – main –

– 9 – 2017-06-19 – Sblockcontent –

 $-9 - 2017 - 06 - 19 - 500$  dcontem

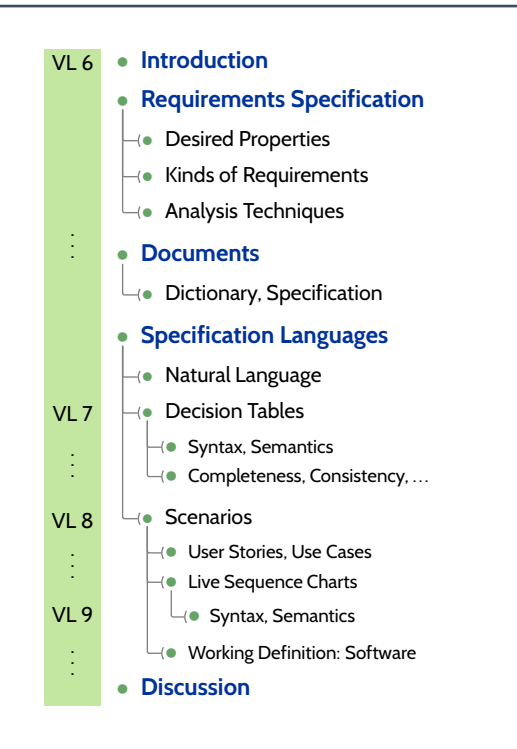

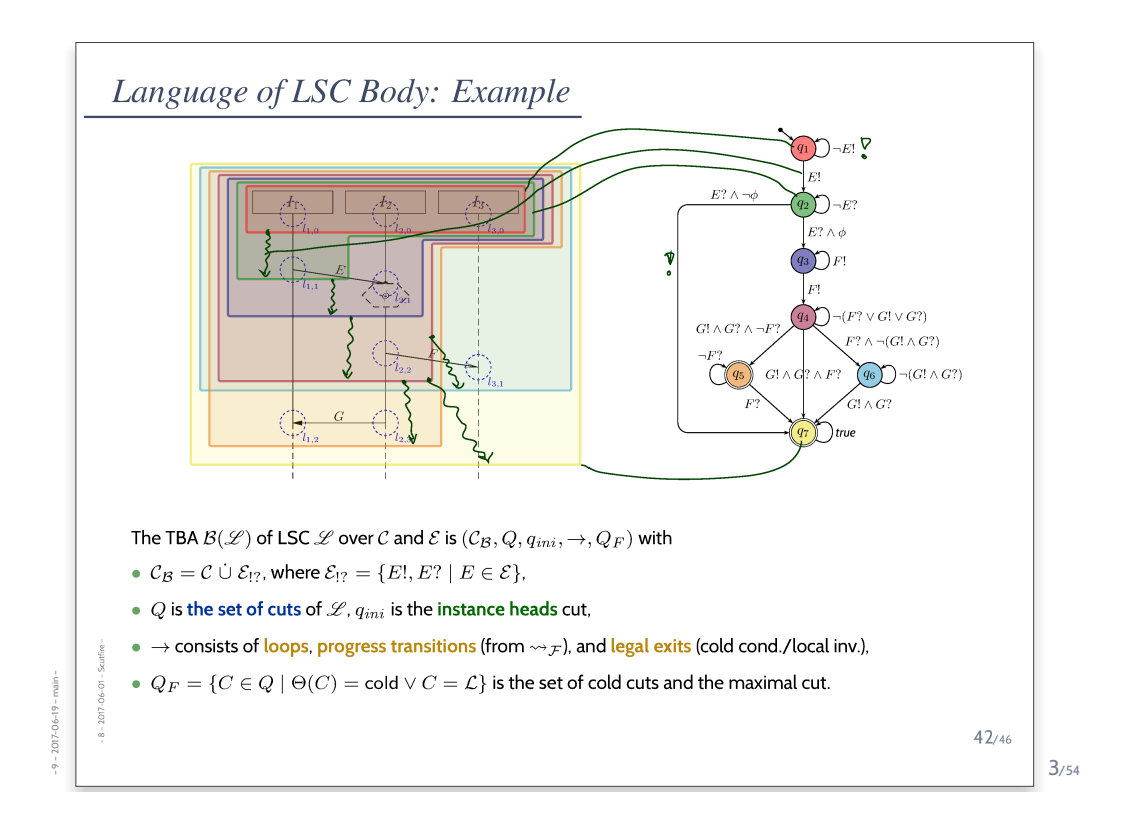

#### *Content*

– 9 – 2017-06-19 – Scontent –

 $017 - 06 - 19$ 

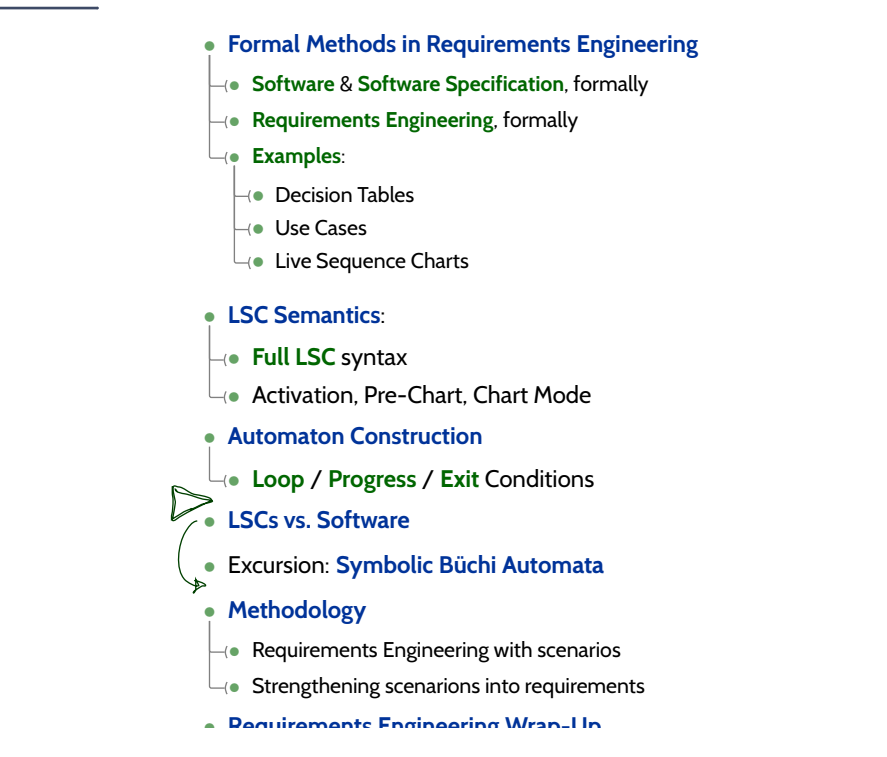

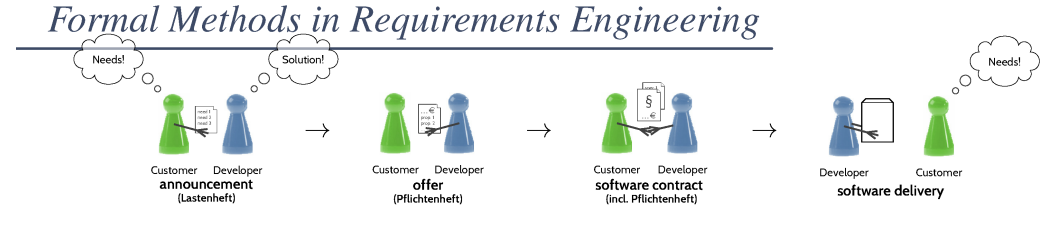

- We would like to precisely and objectively specify the allowed softwares that make the customer happy.
- In other words, we want to formally define a satisfies relation between softwares and software specifications.

That is, given a software  $S$  and a software specification  $\mathscr{S}$ , we want to define when (and only when) software  $S$  satisfies software specification  $\mathscr{S},$ denoted by

 $S \models \mathscr{S}$ .

- Once again:
	- $S \models \mathscr{S}$ : specification is satisfied, S is one "allowed" design, should be accepted.
	- $S \not\models \mathscr{S}$ : specification is not satisfied,  $S$  may not satisfy customer's needs.

 $5/54$ 

*Software and Software Specification, formally*

**Definition. Software** is a finite description S of a (possibly infinite) set  $\llbracket S \rrbracket$  of (finite or infinite) computation paths of the form

$$
0 \xrightarrow{\alpha_1} \sigma_1 \xrightarrow{\alpha_2} \sigma_2 \cdots
$$

where

– 9 – 2017-06-19 – Sformalre –

2017-06-19  $\sigma$ 

•  $\sigma_i \in \Sigma$ ,  $i \in \mathbb{N}_0$ , is called **state** (or **configuration**), and

 $\sigma$ 

•  $\alpha_i \in A$ ,  $i \in \mathbb{N}_0$ , is called **action** (or **event**).

The (possibly partial) function  $\llbracket \cdot \rrbracket : S \mapsto \llbracket S \rrbracket$  is called **interpretation** of S.

**Definition.** A **software specification** is a finite description  $\mathscr S$ of a (possibly infinite) set  $\llbracket \mathcal{S} \rrbracket$  of softwares, i.e.

$$
\llbracket \mathscr{S} \rrbracket = \{ (S_1, \llbracket \cdot \rrbracket_1), (S_2, \llbracket \cdot \rrbracket_2), \dots \}.
$$

The (possibly partial) function  $\llbracket \cdot \rrbracket : \mathscr{S} \mapsto \llbracket \mathscr{S} \rrbracket$  is called interpretation of  $\mathscr{S}$ .

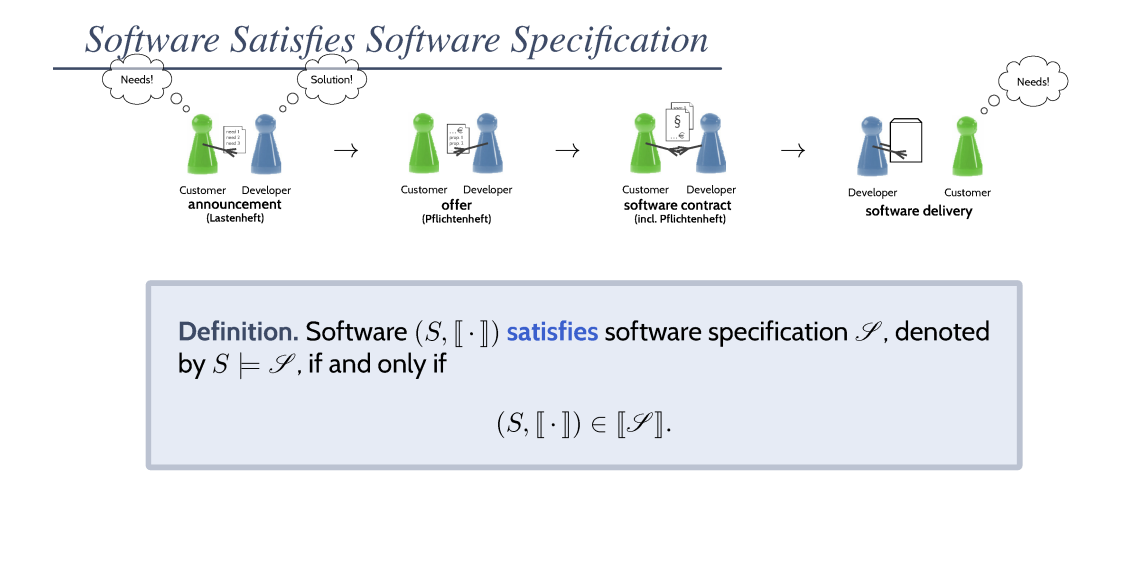

Software Satisfies-Software Specification: Example ć Custom Develope Develop **Custome** offer<br>(Pflichtenheft) s**oftware contract**<br>(incl. Pflichtenheft) software delivery

#### **Software Specification**

 $\mathscr{S}$ 

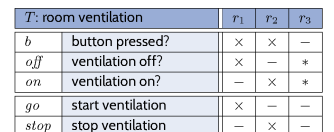

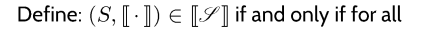

$$
\sigma_0 \xrightarrow{\alpha_1} \sigma_1 \xrightarrow{\alpha_2} \sigma_2 \cdots \in [S]
$$

and for all  $i \in \mathbb{N}_0$ ,

 $2017 - 06 - 19 - 55$ 

$$
\exists r \in T \bullet \sigma_i \models \mathcal{F}(r).
$$

**Software** 

- Assume we have a program  $S$  for the room ventilation controller.
- · Assume we can observe at well-defined points in time the conditions  $b$ ,  $off$ ,  $on$ ,  $go$ ,  $stop$  when the software runs.
- Then the behaviour  $[[S]]$  of  $S$  can be viewed as computation paths of the form

$$
\sigma_0 \stackrel{\tau}{\rightarrow} \sigma_1 \stackrel{\tau}{\rightarrow} \sigma_2 \cdots
$$

- where each  $\sigma_i$  is a valuation of b, off, on, go,  $stop$  , i.e.  $\sigma_i$  :  $\{b,\mathit{off},\mathit{on},\mathit{go},\mathit{stop}\} \rightarrow \mathbb{B}.$
- Assume there is  $\sigma_0 \xrightarrow{\tau} \sigma_1 \cdots \in [\![S]\!]$  with

 $\sigma_1$ 

$$
= \underbrace{(b \mapsto 0)}_{\text{off}} \text{off} \mapsto 1, \text{ on } \mapsto 0,
$$
  

$$
\underbrace{\text{go} \mapsto \text{B} \text{stop} \mapsto 0}_{\text{off}}.
$$

 $8/54$ 

*Software Specification vs. Software*

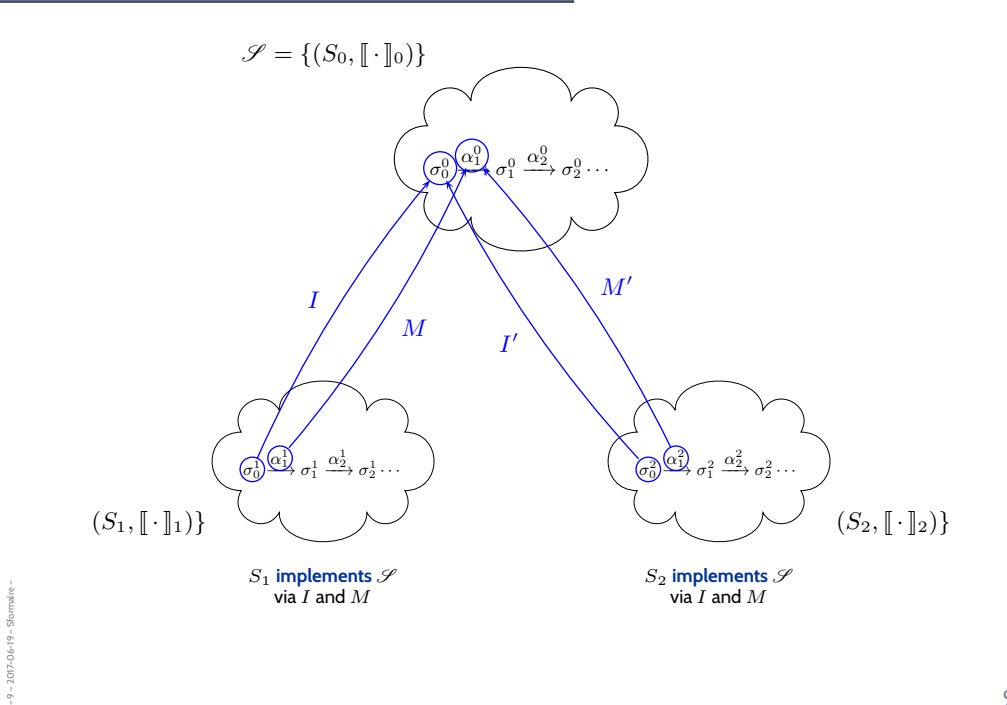

```
Software Satisfies-Software Specification: Another Example.
                                                                                                                  veloper Custome<br>software delivery
                                                                                         Develope
                                                   offer<br>(Pflichtenheft)
                                                                                 software contract<br>(incl. Pflichtenheft)
              Software Specification
                                                                                                            Software
\mathscr{S}· Assume we can observe at well-defined
• Example positive scenarios
                                                                                     points in time the observables relevant for the
                                                                                     use cases when the software S runs.
• Example negative scenarios
                                                                                  • Then the behaviour [[S]] of S can be viewed
 • Use Cases with pre-condition
                                                                                     as computation paths where each state \sigma_i is a
Define: (S, \llbracket \cdot \rrbracket) \in \llbracket \mathcal{S} \rrbracket if and only if
                                                                                     valuation of the use case's observables.
• for each positive scenario, there is a
                                                                                  • And then we can relate S to \mathscr{S}.\text{corresponding } \sigma_0 \xrightarrow{\alpha_1} \sigma_1 \xrightarrow{\alpha_2} \sigma_2 \cdots \in [\![S]\!],• for each negative scenario, there is no
    corresponding \sigma_0 \xrightarrow{\alpha_1} \sigma_1 \xrightarrow{\alpha_2} \sigma_2 \cdots \in [S],
• for each use case with pre-condition,<br>if some \sigma_i satisfies the pre-condition, then
                 \sigma_i \xrightarrow{\alpha_{i+1}} \sigma_{i+1} \xrightarrow{\alpha_{i+2}} \cdots1017-06-19
    corresponds to the use case.
```
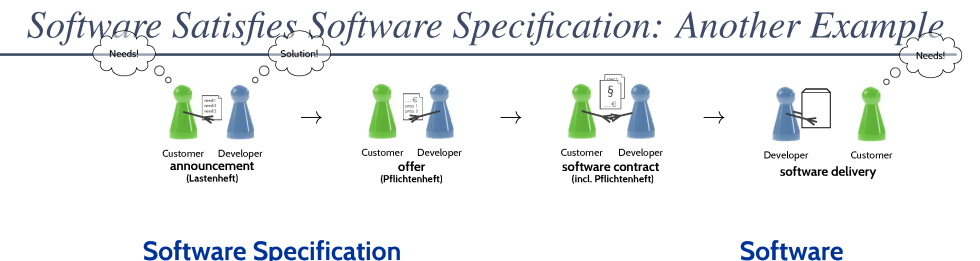

#### **Software Specification**

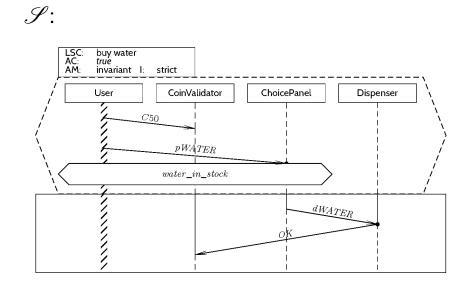

Define:  $(S, \llbracket \cdot \rrbracket) \in \llbracket \mathcal{S} \rrbracket$  if and only if

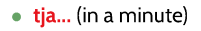

2017-06-19 -

- · Assume we can observe at well-defined points in time the observables relevant for the LSC (conditions and messages) when the software  $S$  runs.
- Then the behaviour  $[[S]]$  of  $S$  can be viewed as computation paths over the LSC's observables.
- And then we can relate  $S$  to  $\mathscr{S}.$

 $11/54$ 

### *Content*

– 9 – 2017-06-19 – Scontent –

2017-06-19 -

- **Formal Methods in Requirements Engineering**
- **Software** & **Software Specification**, formally
- **Requirements Engineering**, formally
- **Examples**:
- Decision Tables
- Use Cases
- $\overline{\mathsf{L}_{\mathsf{(}\bullet\mathsf{)}}}$  Live Sequence Charts

#### • **LSC Semantics**:

- **Full LSC** syntax
- $\overline{\mathcal{L}}$  Activation, Pre-Chart, Chart Mode
- **Automaton Construction**
- **Loop** / **Progress** / **Exit** Conditions
- **LSCs vs. Software**
- Excursion: **Symbolic Büchi Automata**
- **Methodology**
- $\rightarrow$  Requirements Engineering with scenarios
- $\Box$  Strengthening scenarions into requirements
- **Requirements Engineering Wrap-Up**

## *LSC Semantics*

13/54

# *Full LSC Syntax*

– 9 – 2017-06-19 – main –

 $9 - 2017 - 06 - 19 -$ 

– 9 – 2017-06-19 – Sprechart –

1017-06-19

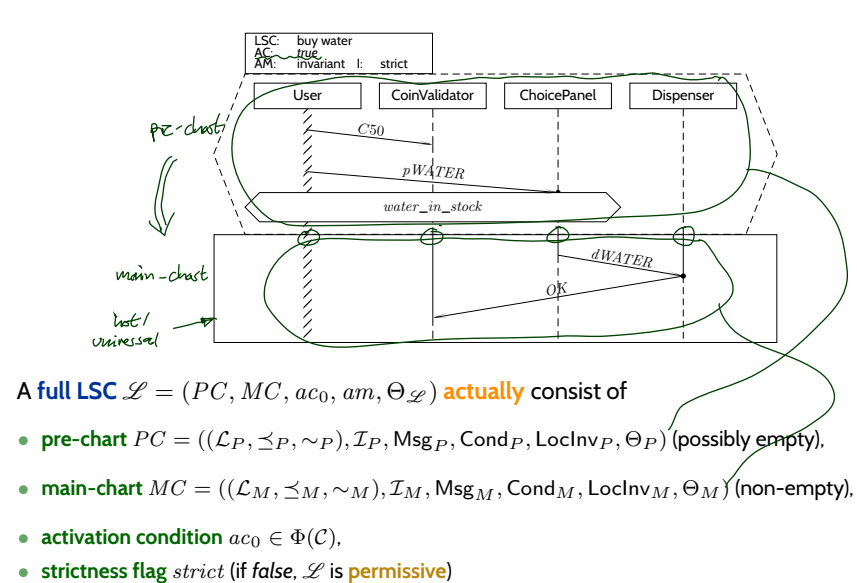

- **activation mode** *am* ∈ {initial, invariant},
- **chart mode existential** ( $\Theta_{\mathscr{L}}$  = cold) or **universal** ( $\Theta_{\mathscr{L}}$  = hot).

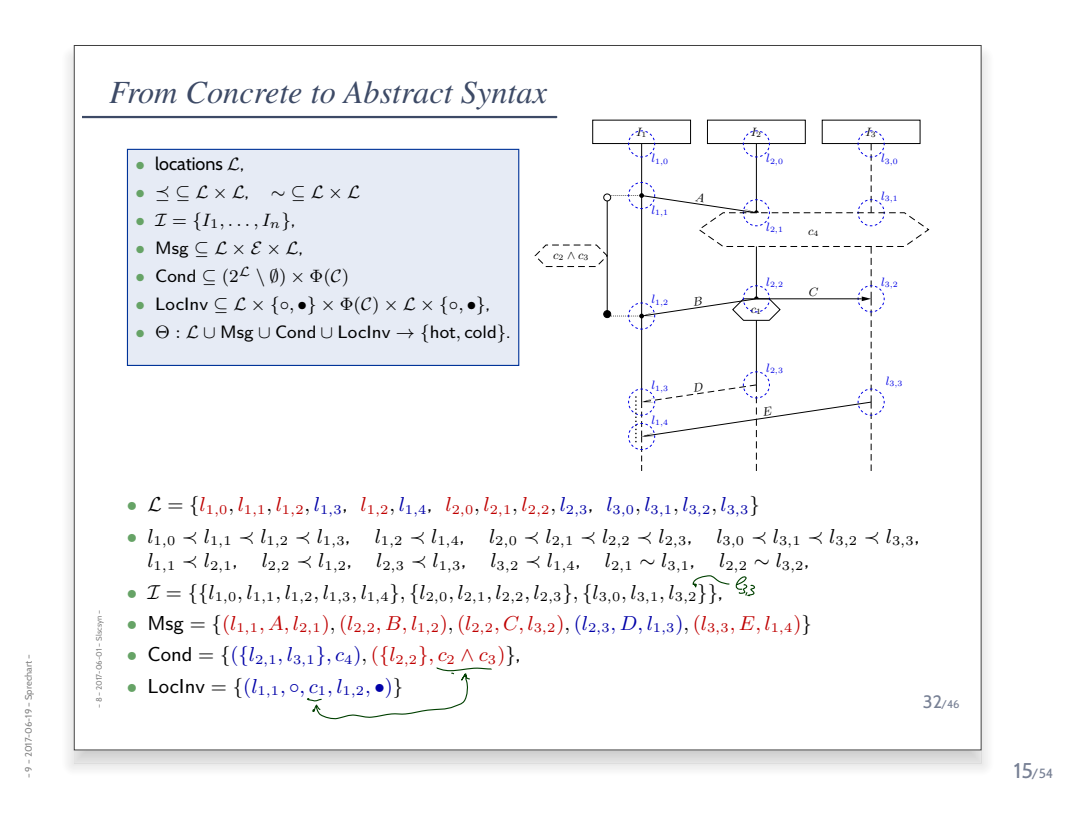

*LSC Semantics*

– 9 – 2017-06-19 – Sprechart –

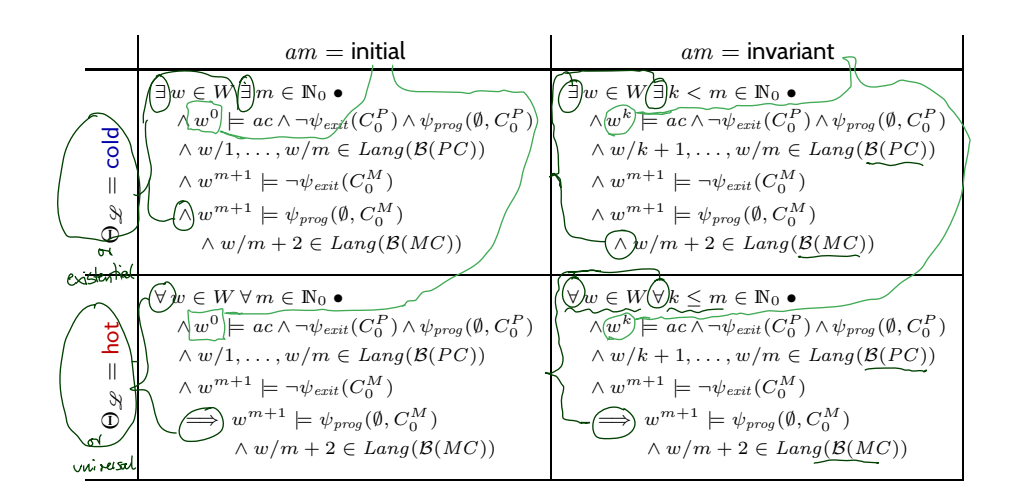

- Here,  $W$  is a set of words (for the moment, think of computation paths, like  $[[S]]$ ).
- $\bullet\;\; w\in W$  is a word (for the moment, think of a computation path, like  $\sigma_0\stackrel{\alpha_1}{\longrightarrow}\sigma_1\stackrel{\alpha_2}{\longrightarrow}\sigma_2\cdots\in [\![S]\!])$ .

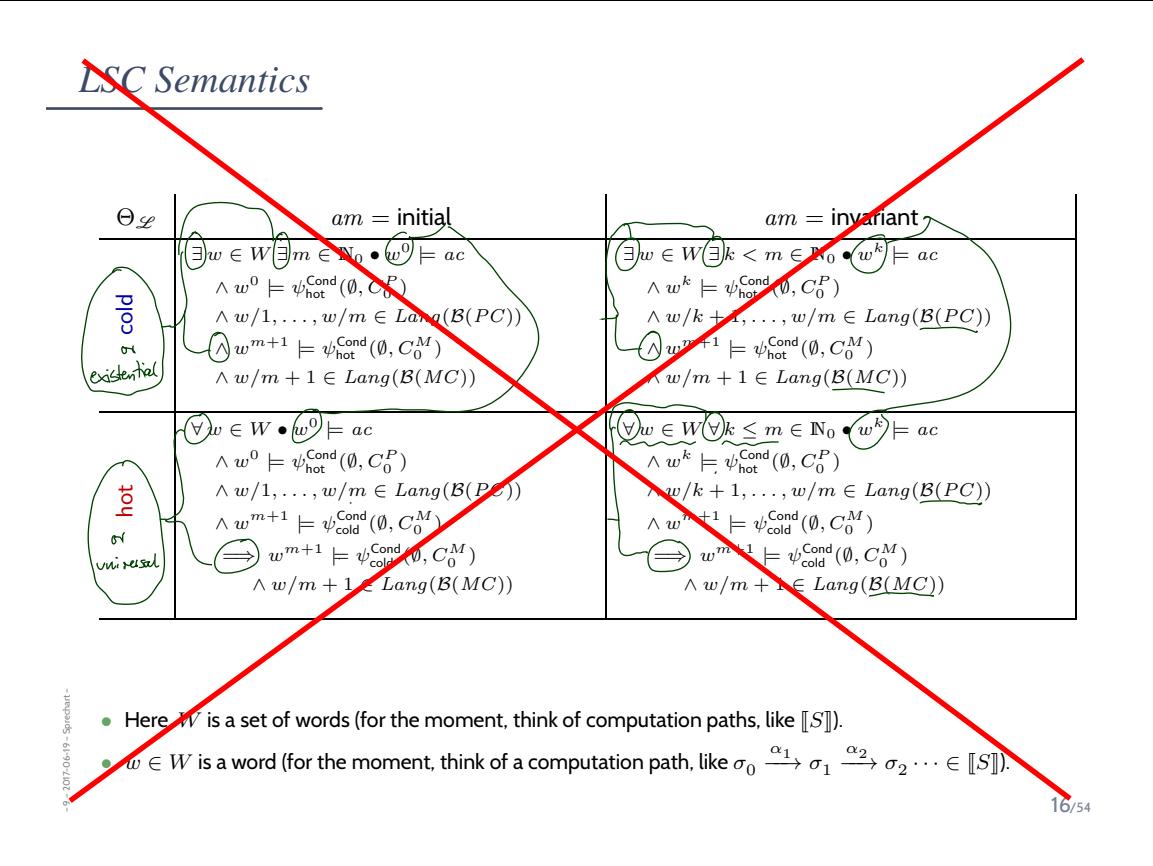

### *Example: Vending Machine*

- **Positive scenario**: Buy a Softdrink
	- (i) Insert one 1 euro coin.
	- (ii) Press the 'softdrink' button.
	- (iii) Get a softdrink.
- **Positive scenario**: Get Change
	- (i) Insert one 50 cent and one 1 euro coin.
	- (ii) Press the 'softdrink' button.
	- (iii) Get a softdrink.
	- (iv) Get 50 cent change.

#### • **Negative scenario**: A Drink for Free

- (i) Insert one 1 euro coin.
- (ii) Press the 'softdrink' button.
- (iii) Do not insert any more money.
- (iv) Get **two** softdrinks.

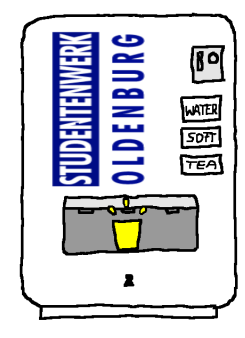

– 9 – 2017-06-19 – Sprechart – 2017-06-19

# *LSC Semantics*

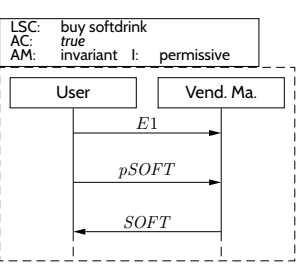

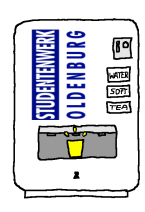

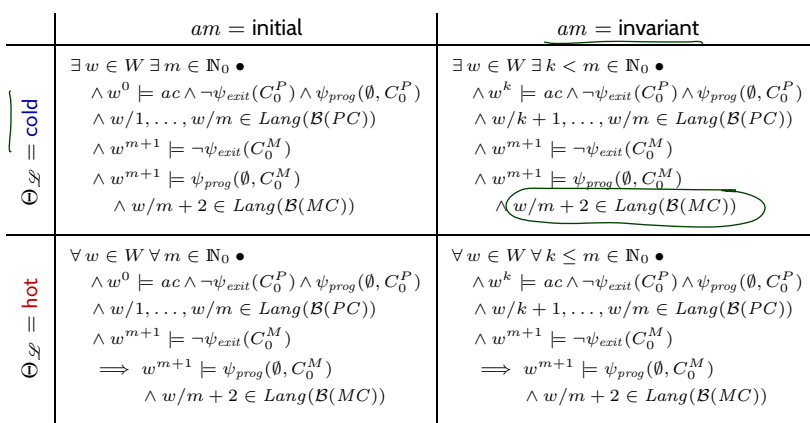

18/32

# *LSC Semantics*

– 9 – 2017-06-19 – Sprechart –

 $-9 - 2017 - 06 - 19 -$  Sprechart -

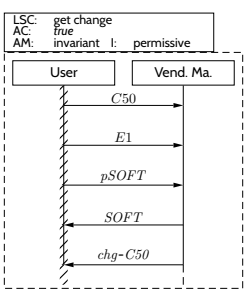

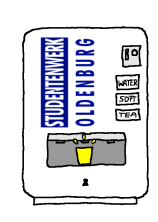

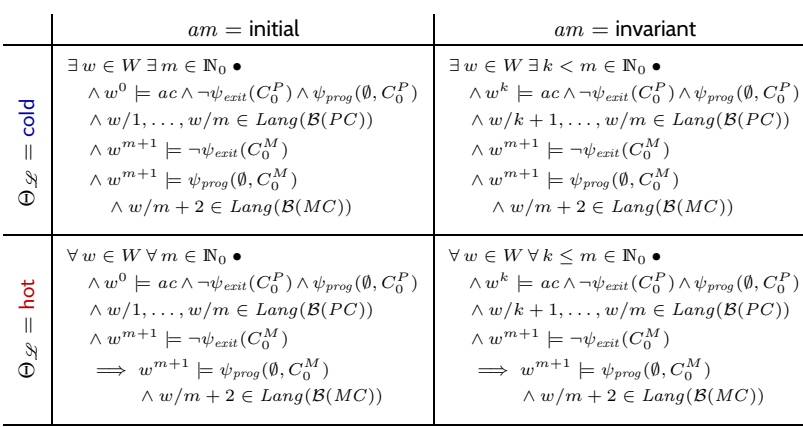

 $-9 - 2017 - 06 - 19 - Spectpart -$ – 9 – 2017-06-19 – Sprechart –

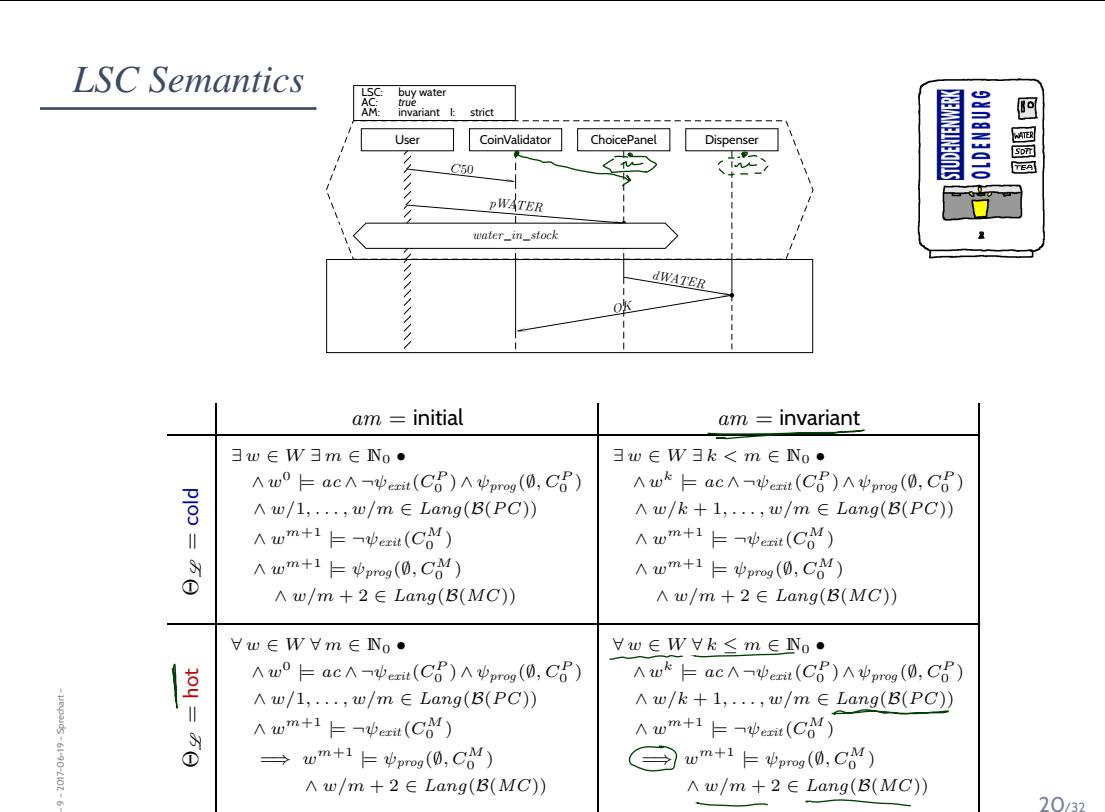

 $\implies w^{m+1} \models \psi_{prog}(\emptyset, C_0^M)$ 

 $\land w/m + 2 \in Lang(\mathcal{B}(MC))$ 

 $\implies w^{m+1} \models \psi_{\text{prog}}(\emptyset, C_0^M)$ 

 $\land w/m + 2 \in Lang(\mathcal{B}(MC))$ 

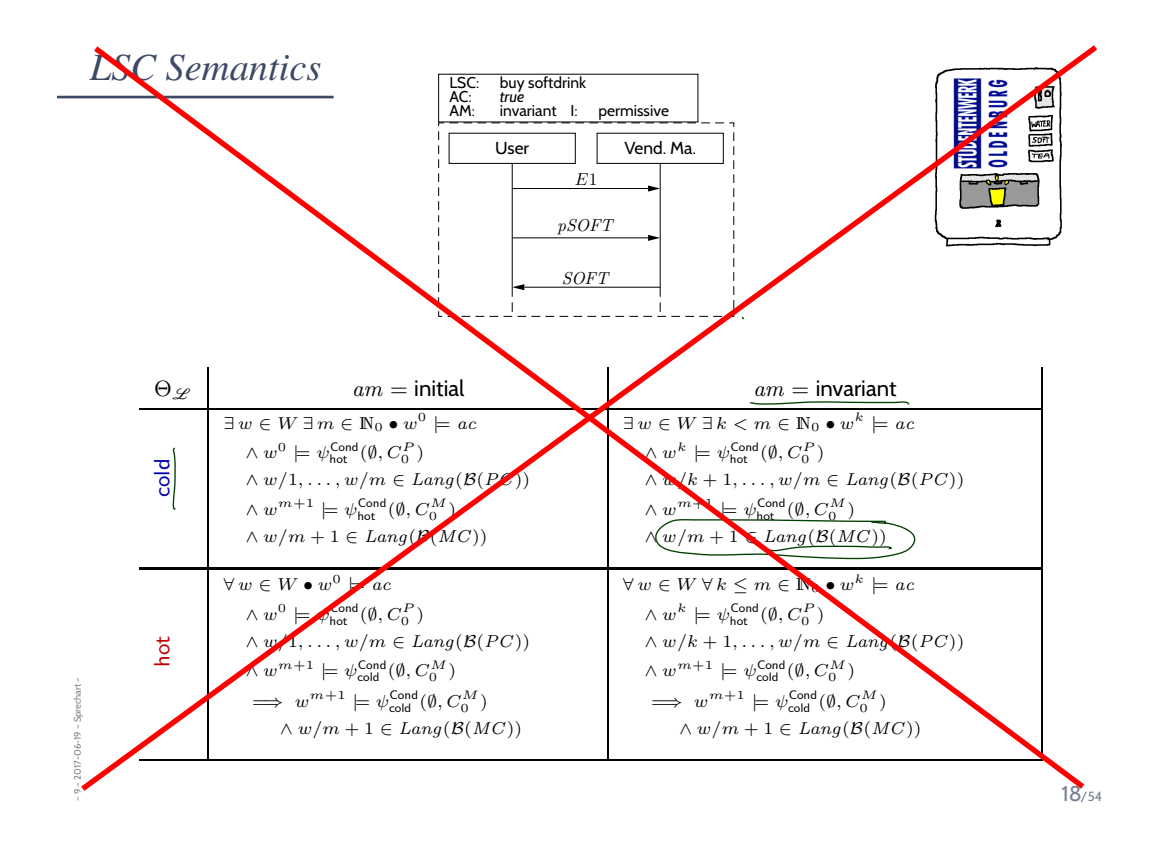

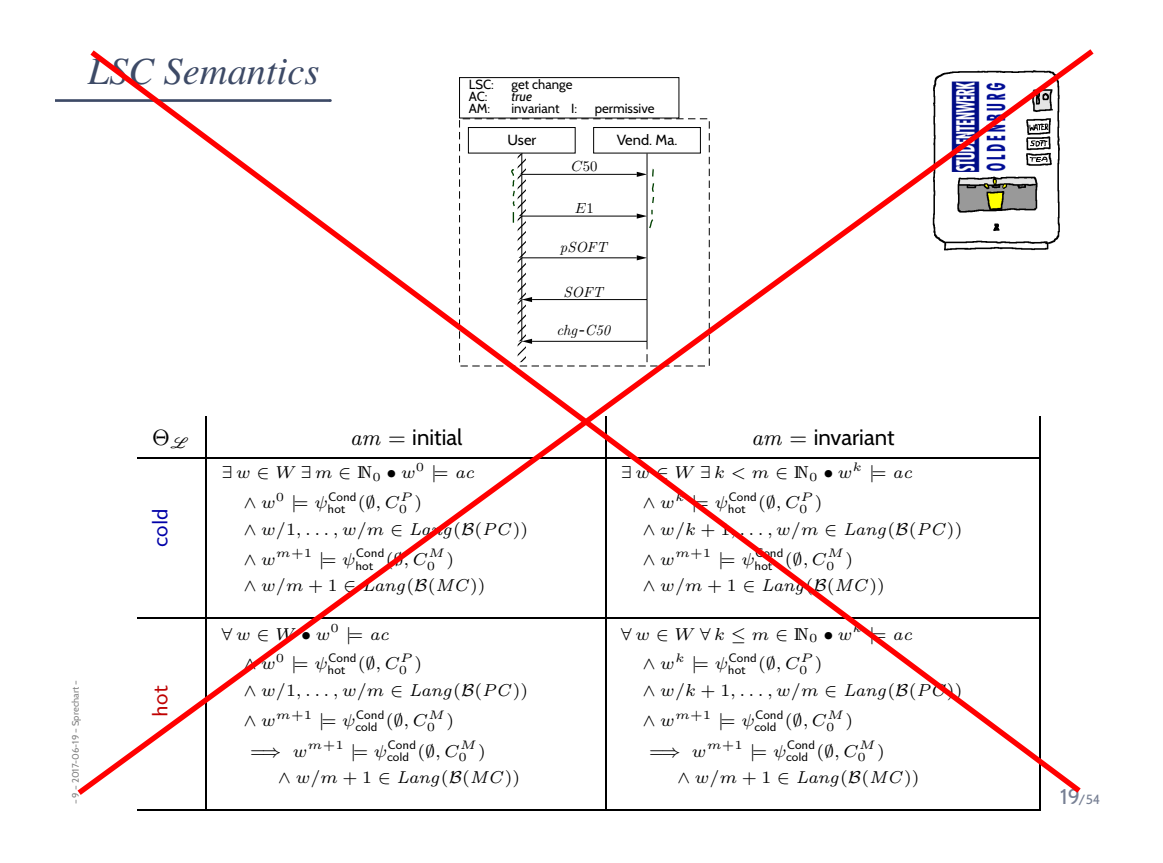

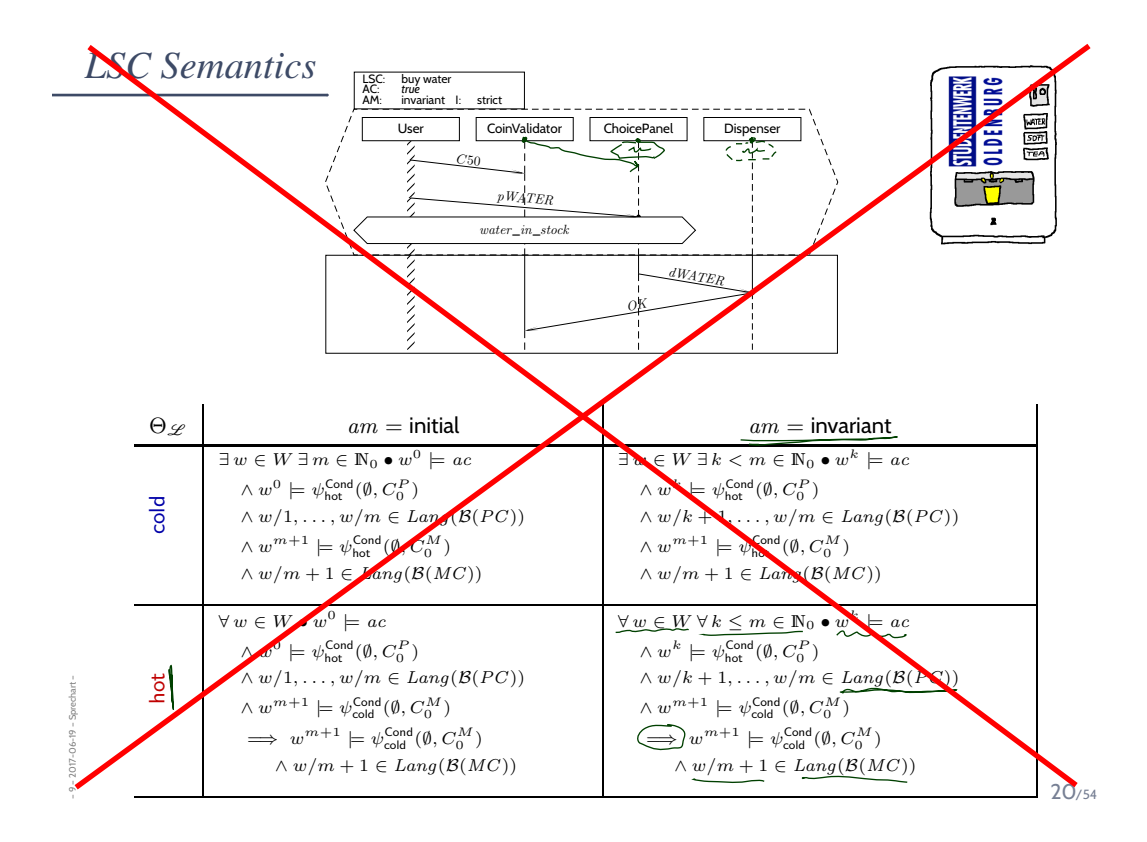

# *Example: Vending Machine*

#### • **Positive scenario**: Buy a Softdrink

- (i) Insert one 1 euro coin.
- (ii) Press the 'softdrink' button.
- (iii) Get a softdrink.

#### • **Positive scenario**: Get Change

- (i) Insert one 50 cent and one 1 euro coin.
- (ii) Press the 'softdrink' button.
- (iii) Get a softdrink.
- (iv) Get 50 cent change.

#### • **Negative scenario**: A Drink for Free

- (i) Insert one 1 euro coin.
- (ii) Press the 'softdrink' button.
- (iii) Do not insert any more money.
- (iv) Get **two** softdrinks.

– 9 – 2017-06-19 – Sprechart –

 $-9 - 2017 - 06 - 19 -$  Sprechart -

– 9 – 2017-06-19 – Sprechart –

 $-9 - 2017 - 06 - 19 - Spectpart$ 

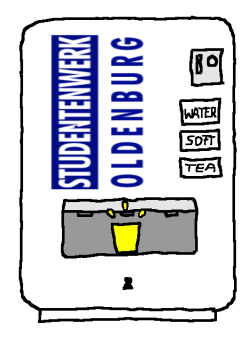

21/54

### *LSC Semantics*

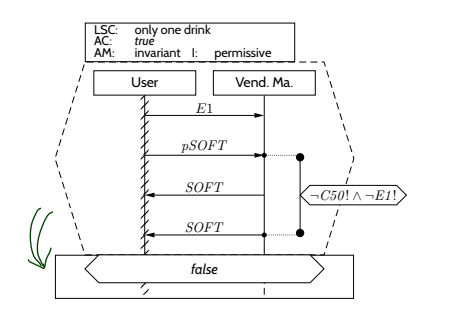

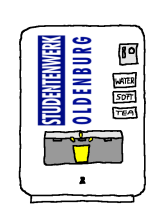

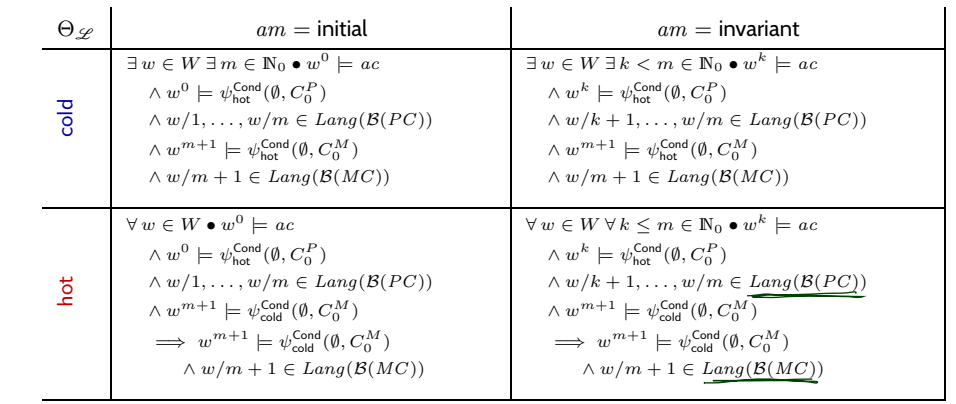

*LSC Semantics: TBA Construction*

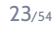

The Plan: A Formal Semantics for a Visual Formalism

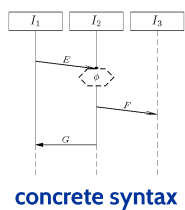

– 9 – 2017-06-19 – main –

main- $-9 - 2017 - 06 - 19 -$ 

(diagram)

 $-9 - 2017 - 06 - 19 - 5$ lsc

 $((\mathcal{L}, \preceq, \sim), \mathcal{I}, \mathsf{Msg}, \mathsf{Cond}, \mathsf{Loclnv}, \Theta)$ abstract syntax

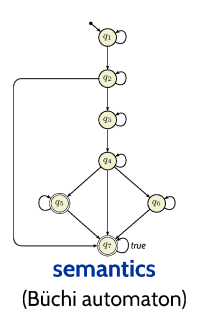

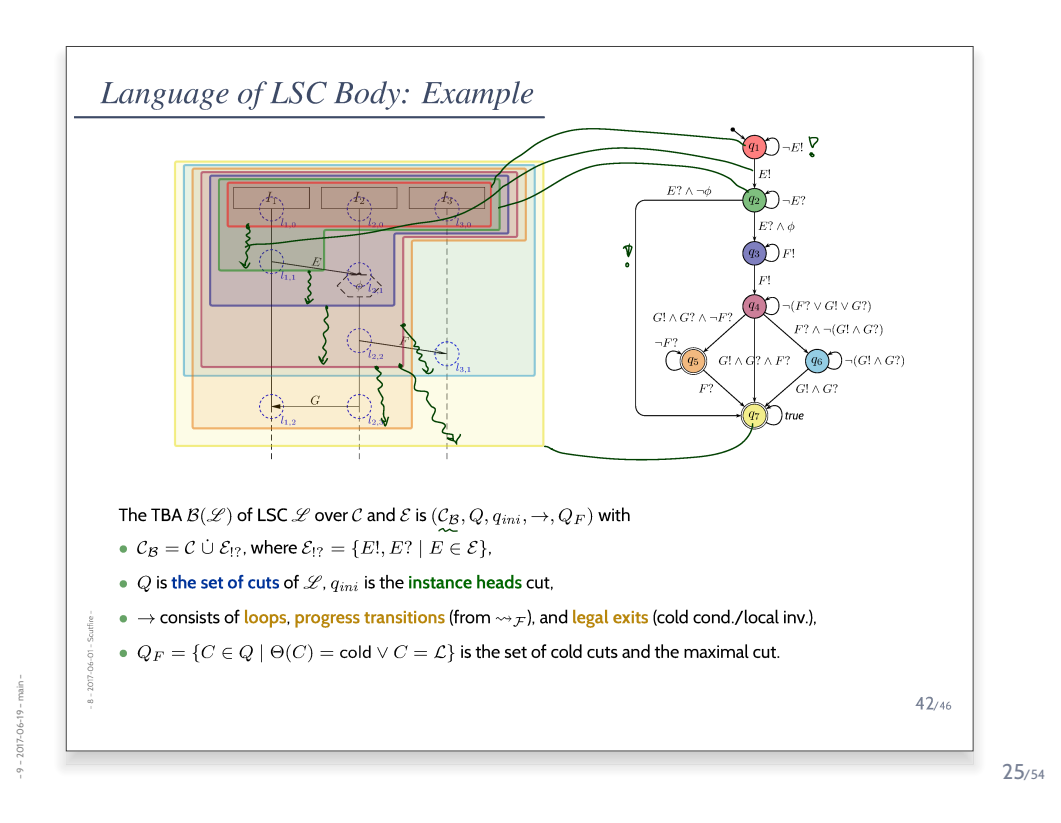

### *TBA Construction Principle*

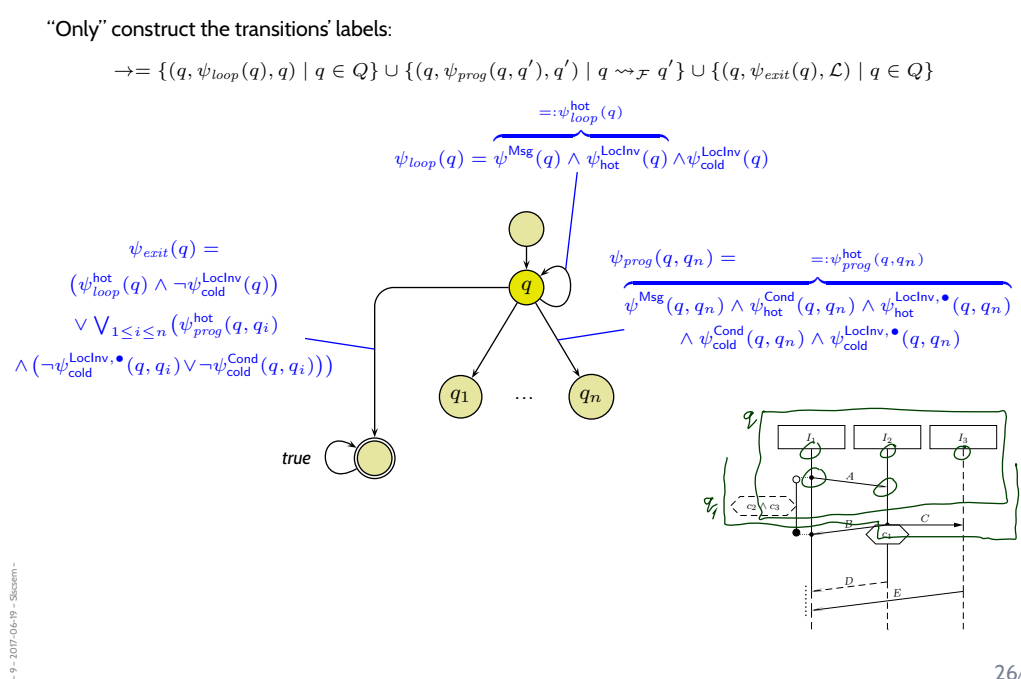

# *Loop Condition*

 $\psi_{loop}(q) = \psi^{\mathsf{Msg}}(q) \wedge \psi_{\mathsf{hot}}^{\mathsf{LocInv}}(q) \wedge \psi_{\mathsf{cold}}^{\mathsf{LocInv}}(q)$ 

$$
\bullet \quad \psi^{\text{Msg}}(q) = \neg \bigvee_{1 \leq i \leq n} \psi^{\text{Msg}}(q, q_i) \land \underbrace{(\text{strict} \implies \bigwedge_{\psi \in \mathcal{E}_{12} \cap \text{Msg}(\mathcal{L})} \neg \psi)}_{=: \psi_{\text{strict}}(q)}
$$

- $\bullet \quad \psi^{\mathsf{Loclnv}}_\theta(q) = \bigwedge_{\ell = (l,\iota,\phi,l',\iota') \in \mathsf{Loclnv}, \, \Theta(\ell) = \theta, \, \ell \text{ active at } q} \, \phi$ A location l is called front location of cut C if and only if  $\# l' \in \mathcal{L} \bullet l \prec l'.$ Local invariant  $(l_o, \iota_0, \phi, l_1, \iota_1)$  is active at cut (!)  $q$ if and only if  $l_0 \preceq l \prec l_1$  for some front location  $l$  of cut  $q$  or  $l = l_1 \wedge \iota_1 = \bullet$ .
- $\textsf{Msg}(\mathcal{F}) = \{E[\, | \, (l, E, l') \in \textsf{Msg}, \, l \in \mathcal{F}\} \cup \{E? \mid (l, E, l') \in \textsf{Msg}, \, l' \in \mathcal{F}\}$
- Msg(F1, . . . , Fn) = S <sup>1</sup>≤i≤<sup>n</sup> Msg(Fi) <sup>I</sup><sup>1</sup> <sup>I</sup><sup>2</sup>

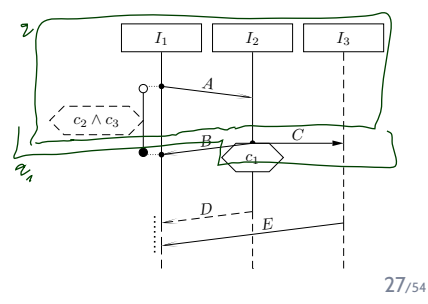

### *Progress Condition*

– 9 – 2017-06-19 – Slscsem –

 $\psi^{\textsf{hot}}_{prog}(q,q_i) = \psi^{\textsf{Msg}}(q,q_n) \wedge \psi^{\textsf{Cond}}_{\textsf{hot}}(q,q_n) \wedge \psi^{\textsf{Loclnv},\bullet}_{\textsf{hot}}(q_n)$ 

- $\phi \cdot \psi^{\mathsf{Msg}}(q,q_i) = \bigwedge_{\psi \in \mathsf{Msg}(q_i \setminus q)} \psi \land \bigwedge_{j \neq i} \bigwedge_{\psi \in (\mathsf{Msg}(q_j \setminus q) \setminus \mathsf{Msg}(q_i \setminus q))} \neg \psi$  $\wedge$  (strict  $\implies$  $\Lambda$  $\psi \in (\mathcal{E}_{?} \cap \mathsf{Msg}(\mathcal{L})) \backslash \mathsf{Msg}(\mathcal{F}_i)$  $\neg\psi)$  $=:\psi_{\text{strict}}(q,q_i)$
- $\begin{array}{l} \bullet \ \psi_{\theta}^{\mathsf{Cond}}(q,q_{i}) = \bigwedge_{\gamma=(L,\phi)\in \mathsf{Cond},\ \Theta(\gamma)=\theta,\ L\cap (q_{i}\backslash q)\neq \emptyset} \end{array}$
- $\bullet~~ \psi^{\sf LocInv,\bullet}_\theta(q,q_i)=\bigwedge_{\lambda=(l,\iota,\phi,l',\iota')\in {\sf LocInv},~ \Theta(\lambda)=\theta,~ \lambda$   $\bullet$ -active at  $q_i\not\in \emptyset$

Local invariant  $(l_0, \iota_0, \phi, l_1, \iota_1)$  is  $\bullet$ -active at  $q$  if and only if

• 
$$
l_0 \prec l \prec l_1
$$
, or

 $\bullet \ \ l = l_0 \wedge \iota_0 = \bullet$ , or

$$
\bullet \ \ l = l_1 \wedge \iota_1 = \bullet
$$

– 9 – 2017-06-19 – Slscsem –

 $017 - 06 - 19$ 

for some front location  $l$  of cut (!)  $q$ .

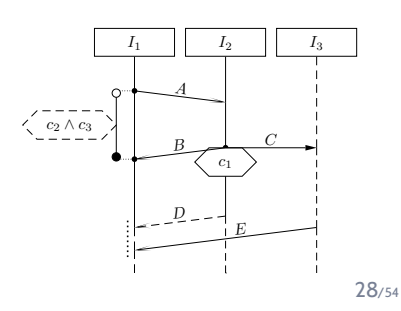

### Example

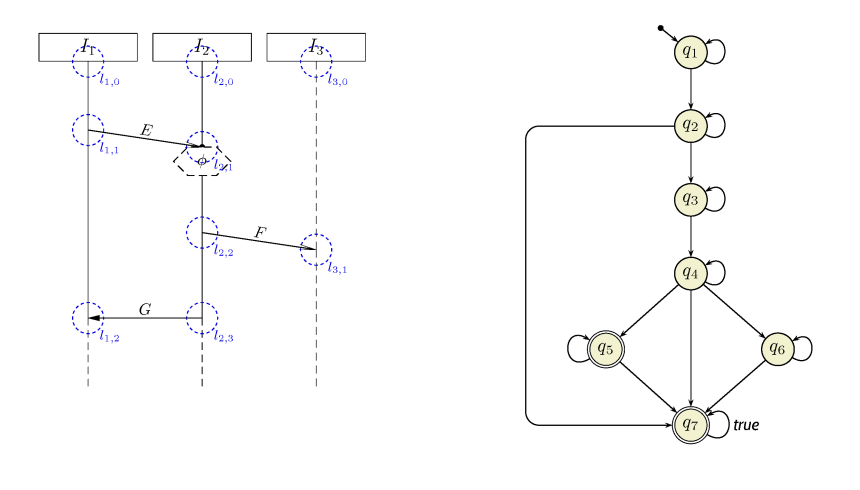

 $29/54$ 

# *Tell Them What You've Told Them. . .*

- **Live Sequence Charts** (if well-formed)
	- have an abstract syntax.
- From an abstract syntax, mechanically construct its **TBA**.
- A **universal LSC** is **satisfied** by a software S if and only if
	- **all words** induced by the computation paths of S
	- are **accepted** by the LSC's TBA.
- An **existential LSC** is **satisfied** by a software S if and only if
	- $\bullet$  **there is a word** induced by a computation path of  $S$
	- which is **accepted** by the LSC's TBA.
- **Pre-charts** allow us to specify
	- anti-scenarios ("this must not happen"),
	- activation interactions.

– 9 – 2017-06-19 – Sttwytt –

 $-9 - 2017 - 06 - 19 - 5$ ttwytt

# *References*

main-

53/54

### *References*

– 9 – 2017-06-19 – main –

 $-9 - 2017 - 06 - 19 - \text{main}$ 

Harel, D. and Marelly, R. (2003). *Come, Let's Play: Scenario-Based Programming Using LSCs and the Play-Engine*. Springer-Verlag.

Ludewig, J. and Lichter, H. (2013). *Software Engineering*. dpunkt.verlag, 3. edition.

Rupp, C. and die SOPHISTen (2014). *Requirements-Engineering und -Management*. Hanser, 6th edition.